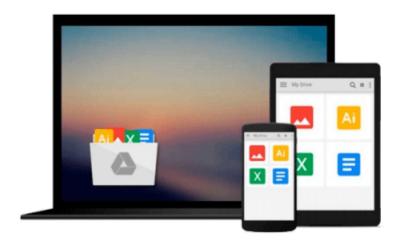

# **Mastering Python**

Rick van Hattem

# Download now

<u>Click here</u> if your download doesn"t start automatically

# **Mastering Python**

Rick van Hattem

Mastering Python Rick van Hattem

Master the art of writing beautiful and powerful Python by using all of the features that Python 3.5 offers

## **About This Book**

- Become familiar with the most important and advanced parts of the Python code style
- Learn the trickier aspects of Python and put it in a structured context for deeper understanding of the language
- Offers an expert's-eye overview of how these advanced tasks fit together in Python as a whole along with practical examples

## Who This Book Is For

Almost anyone can learn to write working script and create high quality code but they might lack a structured understanding of what it means to be 'Pythonic'. If you are a Python programmer who wants to code efficiently by getting the syntax and usage of a few intricate Python techniques exactly right, this book is for you.

## What You Will Learn

- Create a virtualenv and start a new project
- Understand how and when to use the functional programming paradigm
- Get familiar with the different ways the decorators can be written in
- Understand the power of generators and coroutines without digressing into lambda calculus
- Create metaclasses and how it makes working with Python far easier
- Generate HTML documentation out of documents and code using Sphinx
- Learn how to track and optimize application performance, both memory and cpu
- Use the multiprocessing library, not just locally but also across multiple machines
- Get a basic understanding of packaging and creating your own libraries/applications

## In Detail

Python is a dynamic programming language. It is known for its high readability and hence it is often the first language learned by new programmers. Python being multi-paradigm, it can be used to achieve the same thing in different ways and it is compatible across different platforms. Even if you find writing Python code easy, writing code that is efficient, easy to maintain, and reuse is not so straightforward.

This book is an authoritative guide that will help you learn new advanced methods in a clear and contextualised way. It starts off by creating a project-specific environment using venv, introducing you to different Pythonic syntax and common pitfalls before moving on to cover the functional features in Python. It covers how to create different decorators, generators, and metaclasses. It also introduces you to

functools.wraps and coroutines and how they work. Later on you will learn to use asyncio module for asynchronous clients and servers. You will also get familiar with different testing systems such as py.test, doctest, and unittest, and debugging tools such as Python debugger and faulthandler. You will learn to optimize application performance so that it works efficiently across multiple machines and Python versions. Finally, it will teach you how to access C functions with a simple Python call. By the end of the book, you will be able to write more advanced scripts and take on bigger challenges.

# **Style and Approach**

This book is a comprehensive guide that covers advanced features of the Python language, and communicate them with an authoritative understanding of the underlying rationale for how, when, and why to use them.

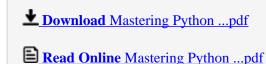

#### Download and Read Free Online Mastering Python Rick van Hattem

#### From reader reviews:

#### **Ebony Lower:**

The publication with title Mastering Python contains a lot of information that you can understand it. You can get a lot of benefit after read this book. This particular book exist new know-how the information that exist in this reserve represented the condition of the world currently. That is important to yo7u to understand how the improvement of the world. This kind of book will bring you inside new era of the syndication. You can read the e-book in your smart phone, so you can read it anywhere you want.

#### **Martin Hanson:**

This Mastering Python is great book for you because the content that is certainly full of information for you who all always deal with world and still have to make decision every minute. This particular book reveal it facts accurately using great manage word or we can point out no rambling sentences within it. So if you are read the idea hurriedly you can have whole information in it. Doesn't mean it only provides straight forward sentences but challenging core information with attractive delivering sentences. Having Mastering Python in your hand like obtaining the world in your arm, data in it is not ridiculous 1. We can say that no book that offer you world within ten or fifteen tiny right but this e-book already do that. So , this is certainly good reading book. Hey Mr. and Mrs. busy do you still doubt which?

### Florinda Redfern:

Beside this particular Mastering Python in your phone, it can give you a way to get nearer to the new knowledge or data. The information and the knowledge you are going to got here is fresh through the oven so don't always be worry if you feel like an outdated people live in narrow village. It is good thing to have Mastering Python because this book offers for your requirements readable information. Do you oftentimes have book but you don't get what it's interesting features of. Oh come on, that would not happen if you have this inside your hand. The Enjoyable set up here cannot be questionable, just like treasuring beautiful island. So do you still want to miss this? Find this book and also read it from today!

#### **Jamila Coles:**

As we know that book is significant thing to add our knowledge for everything. By a guide we can know everything we wish. A book is a group of written, printed, illustrated or even blank sheet. Every year ended up being exactly added. This guide Mastering Python was filled in relation to science. Spend your spare time to add your knowledge about your research competence. Some people has various feel when they reading any book. If you know how big selling point of a book, you can feel enjoy to read a guide. In the modern era like currently, many ways to get book that you wanted.

Download and Read Online Mastering Python Rick van Hattem #9KSL4FAD618

# Read Mastering Python by Rick van Hattem for online ebook

Mastering Python by Rick van Hattem Free PDF d0wnl0ad, audio books, books to read, good books to read, cheap books, good books, online books, books online, book reviews epub, read books online, books to read online, online library, greatbooks to read, PDF best books to read, top books to read Mastering Python by Rick van Hattem books to read online.

# Online Mastering Python by Rick van Hattem ebook PDF download

Mastering Python by Rick van Hattem Doc

Mastering Python by Rick van Hattem Mobipocket

Mastering Python by Rick van Hattem EPub